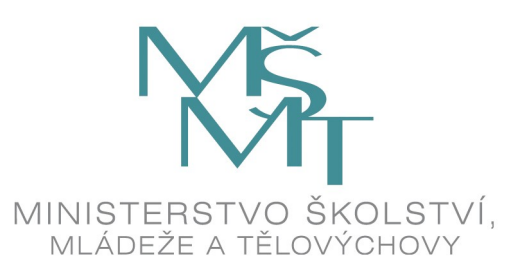

- On top of OpenWrt buildroot
- Helps to prepare buildroot
- Patch needed patches
- Prepare sources
- Prepare config
- Build
- Create repository

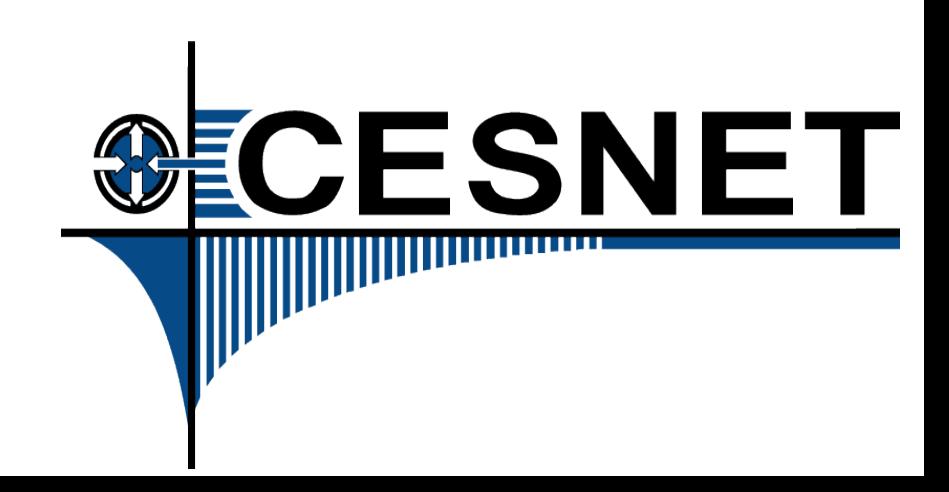

#### Embedding Kamailio

Lukas Macura Jiri Slachta **CESNET** [Lukas.macura@cesnet.cz](mailto:Lukas.macura@cesnet.cz) [Jiri.slachta@cesnet.cz](mailto:Jiri.slachta@cesnet.cz)

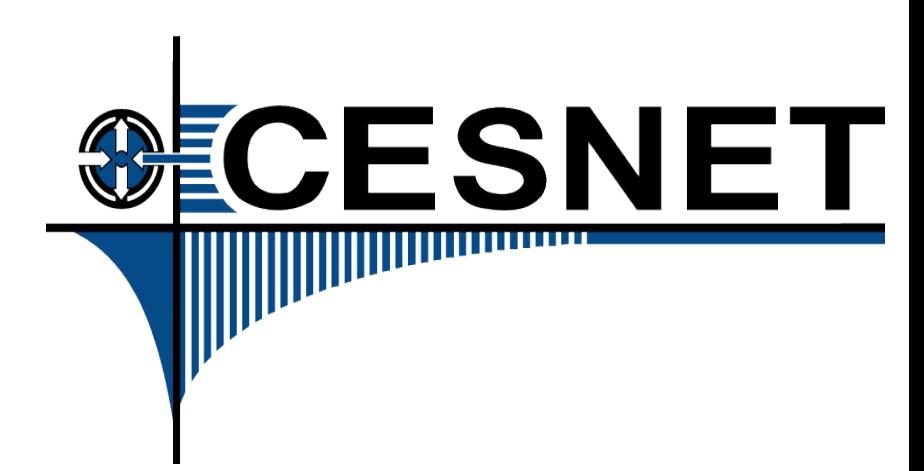

#### **Contents**

- OpenWRT
- BESIP
- OpenWRT build root
- BESIP build system
- BESIP feeds
- BESIP repository
- Kamailio package
- Conclusions

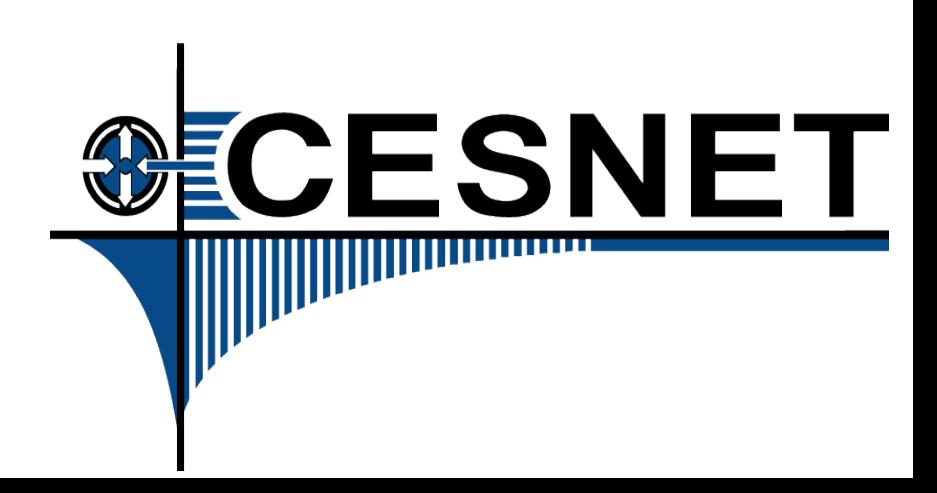

# **OpenWRT**

- Linux distribution for embedded devices
- Sophisticated, modular build system
- Hardware independent
- Can run on small SOHO device
- Can run on big virtual platform
- Package based
- Highly configurable build

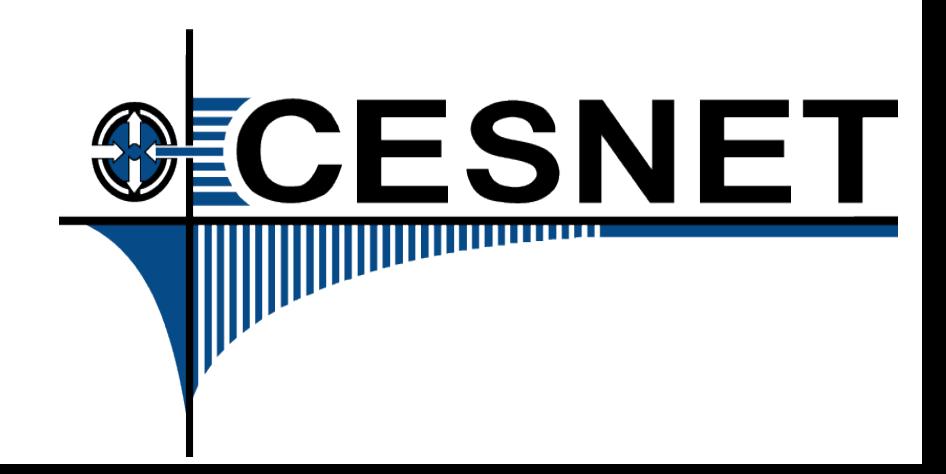

## BESIP

- **B**right **E**mbedded **S**olution for **IP T**elephony
- "Be SIP"
- Build system on top of OpenWRT buildroot
- Making glue between packages
- Kamailio, Asterisk, Rtpproxy, Mediaproxy, ...
- NETCONF as primary configuration backend

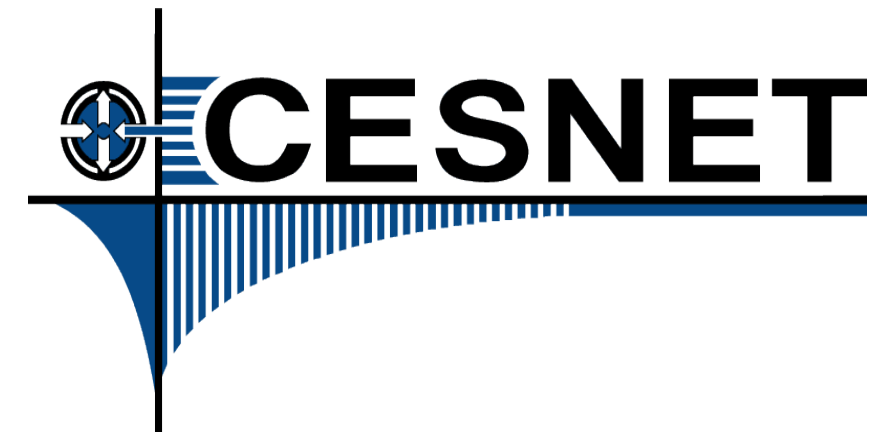

# BESIP goals

- Should be "easy to use" PBX
- Primary goal **is not** "web based"
- We want to configure by text file/NETCONF
- In future, it can act as SBC or PBX
- SIP routing based by Kamailio
- PBX functions by Asterisk
- One config for all engines

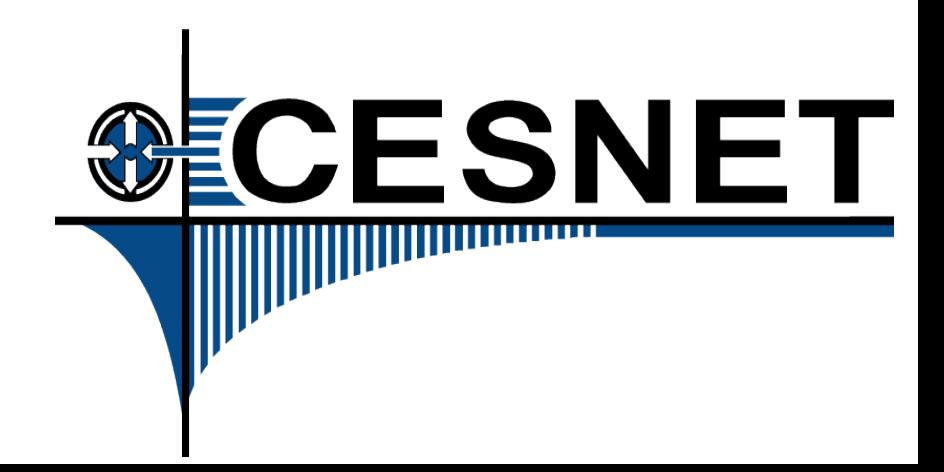

# BESIP today

- We cooperate with OpenWRT community
- We create, build and test packages
- After it, we submit them to OpenWRT community
- We use our build system to help testing and build
- Image and packages creation is done, we are working on NETCONF and glue
- Our packages repository should be usable by any OpenWRT AA device.

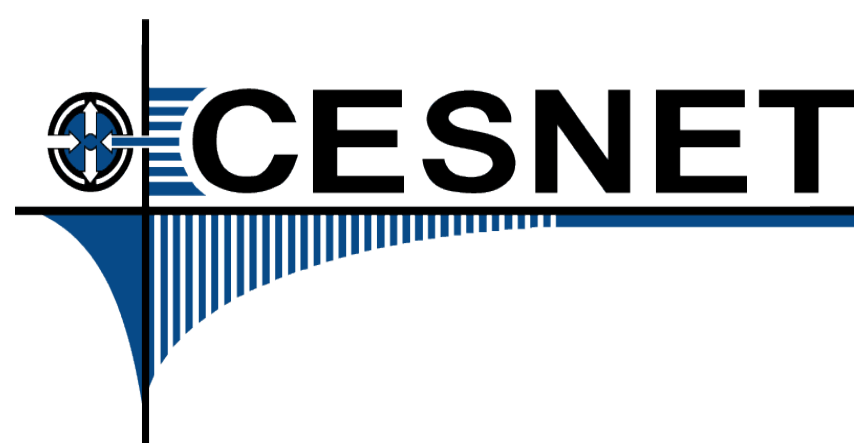

## BESIP meta packages

- Besip-lite (essential set of packages, Asterisk only)
- Besip (more asterisk modules, kamailio plus packages)
- Besip-huge (more tools and user commands)

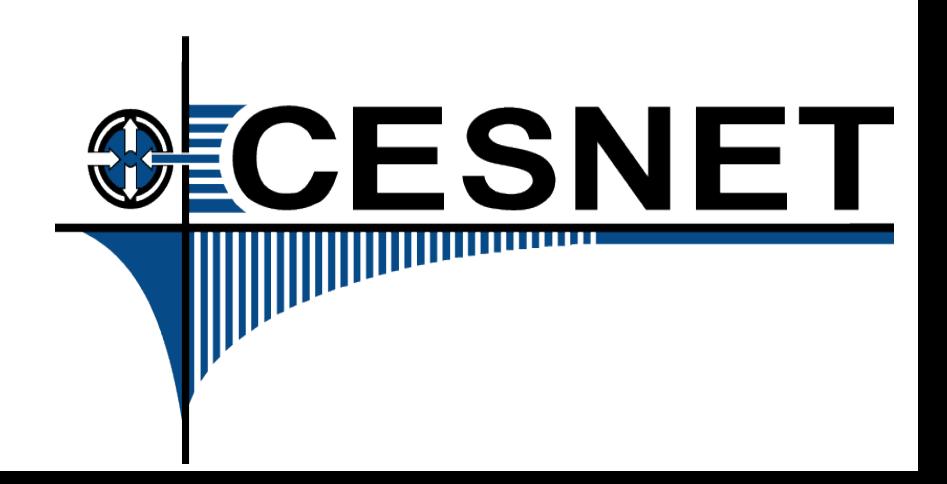

# BESIP Packages

- We created and maintain OpenWRT package feeds.
- Anybody can use our feeds for his OpenWRT build
- When package is completed and tested, we send patch to OpenWRT.
- Today, we maintain telephony packages and submit them to community**SECESNET**

# OpenWRT buildroot

- Downloadable via SVN
- Extensible (via feeds)
- Highly configurable
- "Independent" on build host.
- Can build very small image (hundreds of kB) up to hundreds od MB based only on config
- Many types of images (ext3, ext4, jffs, squashfs, vmdk, ...)**CESNET**

- Prepare BESIP build system
	- Get BESIP build system
	- Build first target

*svn co<https://liptel.vsb.cz/svn/besip> cd besip/Trunk ./autobuild.sh virtual-x86-trunk*

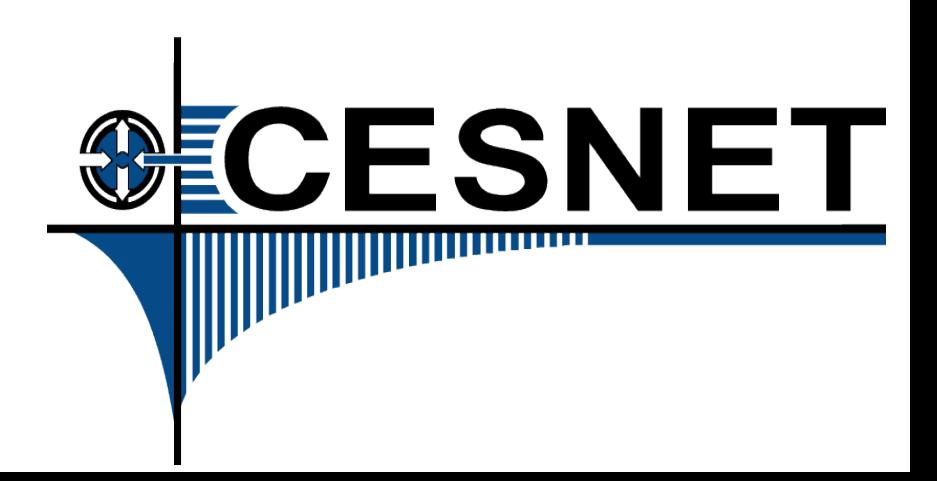

#### • Possible commands

*./autobuild.sh # Will show all possible targets and options*

*./autobuild.sh clean virtual-x86-trunk # Will clean target (clean feeds, make clean)*

*./autobuild.sh update virtual-x86-trunk # Will update feeds and patch needed patches*

*./autobuild.sh prepare virtual-x86-trunk # Will prepare toolchains and tools*

*./autobuild.sh config virtual-x86-trunk # Create .config in openwrt buildroot respecting target settings*

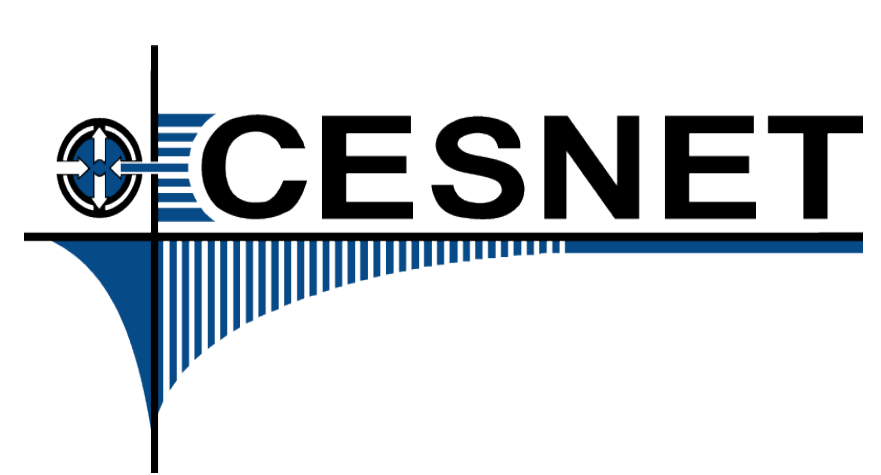

#### • Target config example

*TARGET\_CPU=x86 OWRT\_NAME=trunk TARGET\_NAME=virtual\_\$(BESIP\_VERSION)-owrt\_\$(OWRT\_NAME)*

*KAMPKG=kamailio4 ASTPKG=asterisk11*

*OWRT\_PATCHES += sqlite2.diff*

*BESIPPKG=y BESIPPKG\_LITE=y BESIPPKG\_HUGE=y BESIPPKG\_DEV=m*

*BESIP\_PACKAGES= kmod-usb-ohci=y*

*OWRT\_CONFIG\_SET += TARGET\_ROOTFS\_ISO=y*

*EMBEDED\_MODULES += SATA\_AHCI*

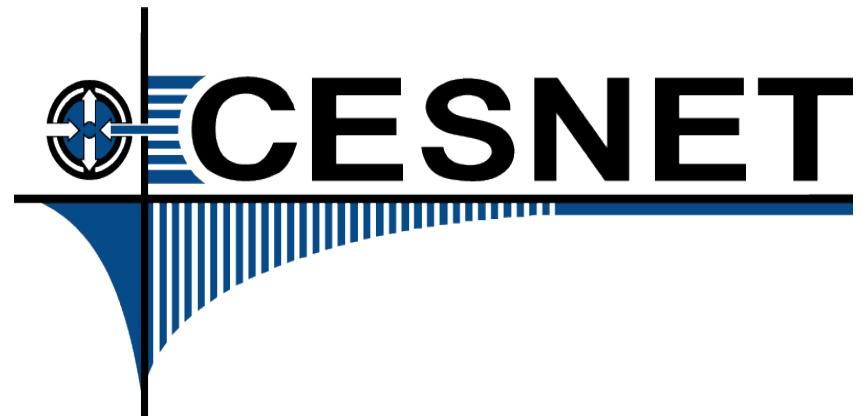

# Kamailio3 package

- Modular, modules easy to add
- Completely rewritten
- Highly configurable (features, modules)
- Tested and compiled on most platforms
- Only default config file inside

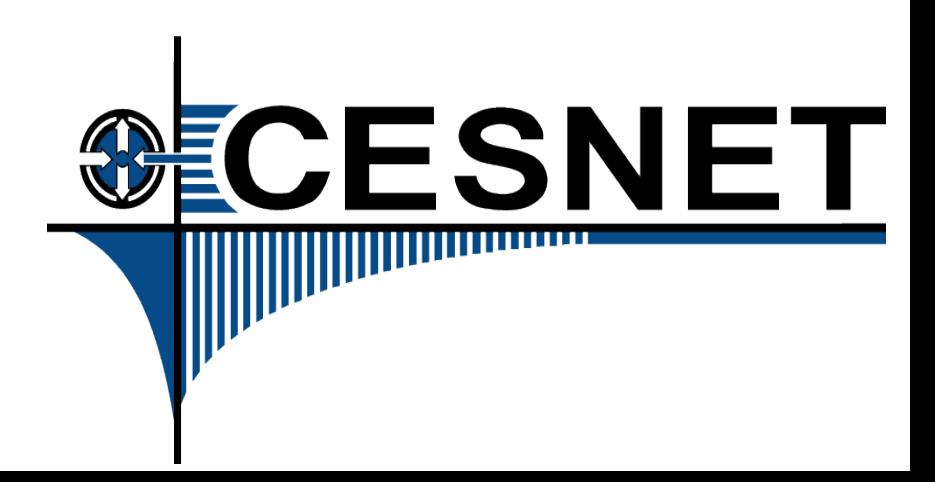

# Mediaproxy package

- Huge python dependencies
- Working
- Sent to community
- Not accepted now

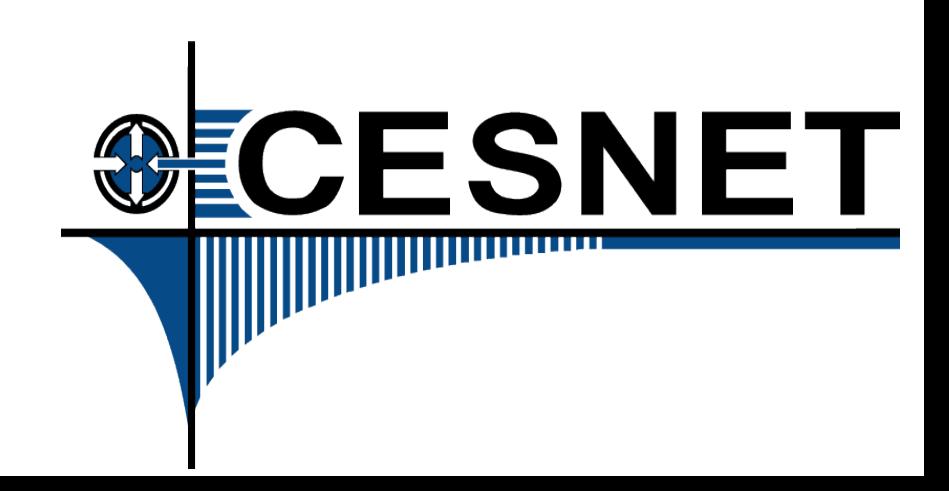

#### kamailio3-uci package

- Should generate config file based on UCI
- Best way to not change config, only directives?
- Init script should read uci config and run kamailio based on it
- Basic settings (domain to serve, what services to serve,...)
- Extended settings (mapping to external db, sqlite, routing of prefixes)
- Suggestions and developers are welcome:)

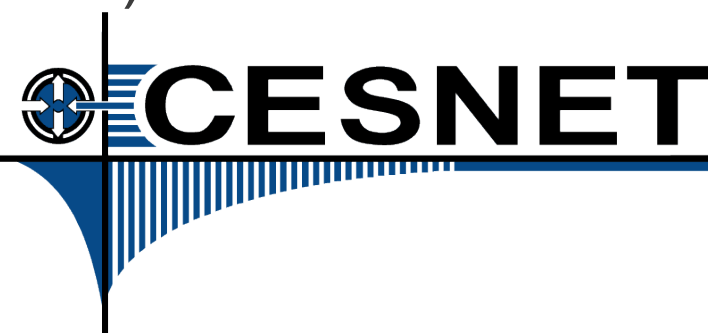

# Kamailio4 package

- Based mainly on kamailio3 package
- Is not in OpenWRT now, only in our feeds
- It is working now (partialy tested)
- We will redesign kamailio4-uci package
- Anybody here who want to test? :)

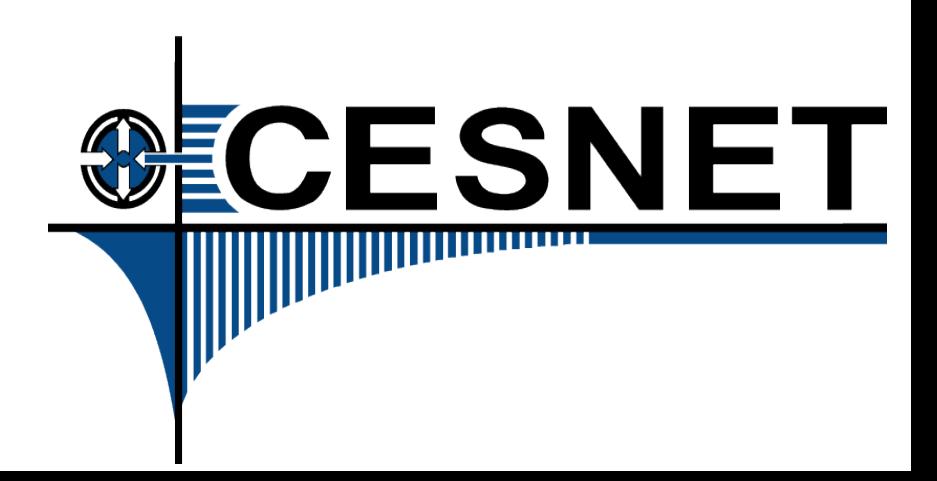

## Asterisk11package

- Completely rewriten
- Modular
- Problems with cross-compiling (solved)
- Working for most of architectures

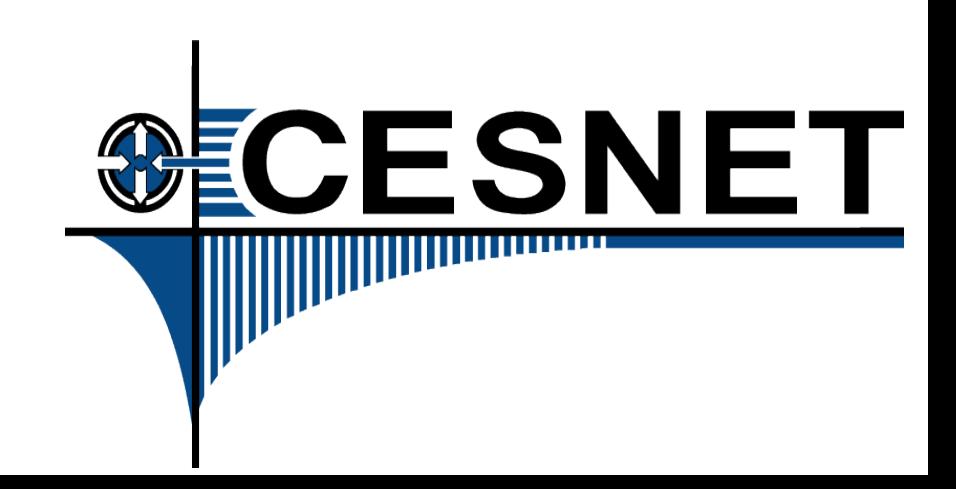

# Sipml5 package

- For testing
- Client accessible directly from OpenWRT web
- Maybe uci configurable in future?

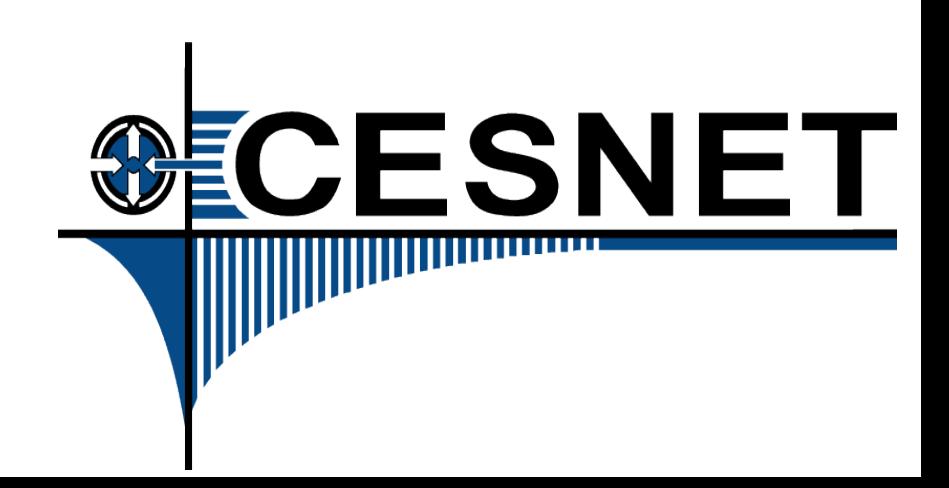

## Libnetconf package

- Developed by CESNET
- **Including Chunked Framing Mechanism**
- NETCONF Writable-running capability (RFC 6241)
- NETCONF Candidate configuration capability (RFC 6241)
- NETCONF Distinct startup capability (RFC 6241)
- NETCONF Event Notifications (RFC 5277 and RFC 6470)

ECESNET

- NETCONF With-defaults capability (RFC 6243)
- NETCONF Access Control (RFC 6536)
- NETCONF CLI client for GNU/Linux

#### Conclusions

- We are working on NETCONF implementation
- We are trying to make glue between NETCONF and UCI
- We are able to build many targets for almost any architecture supported by OpenWRT
- Anybody is welcomed to test and use our build system
- We maintain telephony packages and submit them to OpenWRT
- We want to be in touch with all VoIP specialists to make BESIP better
- We are still working :)
- Be SIP :)

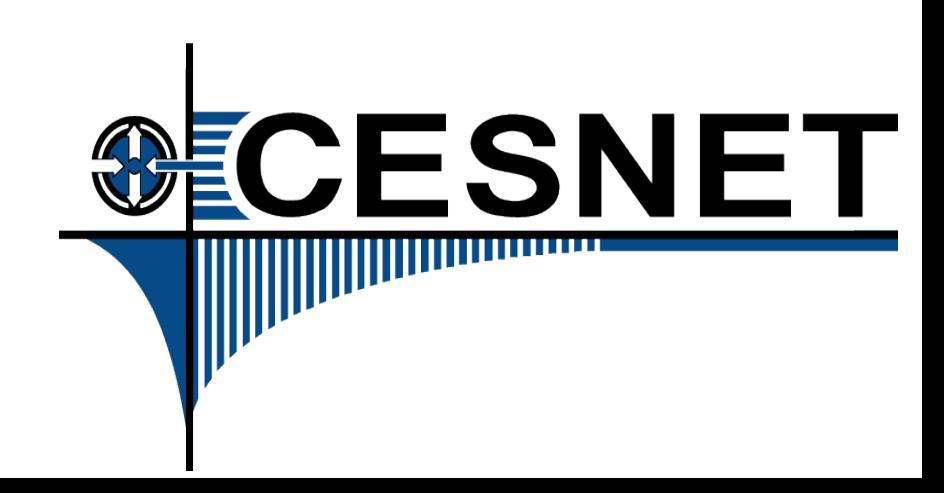

## Thank you

- Lukas Macura, CESNET
- Jiri Slachta, CESNET

• Start here: <http://besip.cesnet.cz/>

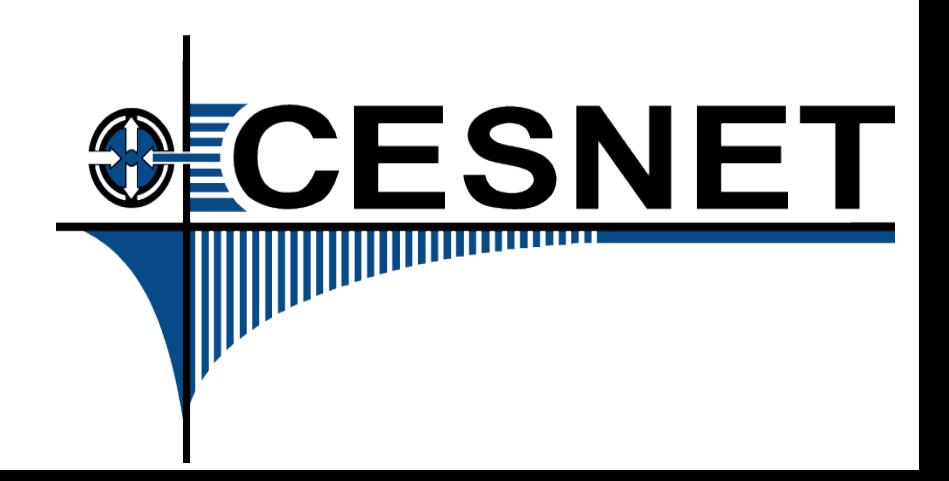